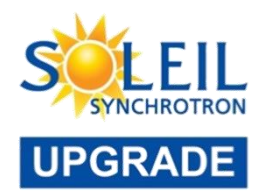

**ART STREET** 

#### **SOLEIL Flyscan presentation**

F. Langlois - Sardana Continuous Scan Workshop – 21/09/23

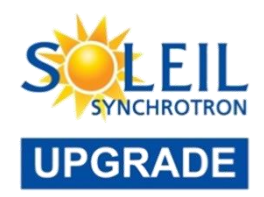

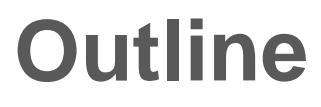

- Generalities
- Architecture / Data flow
- Plugins
- Configurations
- UI
- Perspectives

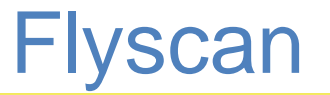

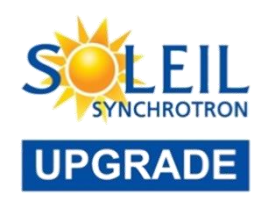

- Eco-system
- FlyscanServer: Tango device (C++)
- With plugins
- Continuous and step scans in N dimensions

- Project started in 2010
- In production since 2014
- On 12 BL (out of 29) (2 more in 2023)

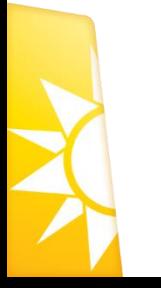

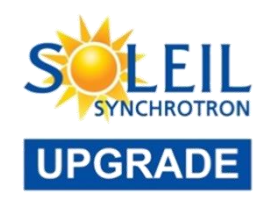

# **Flyscan - Architecture**

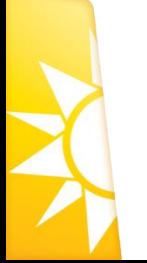

4

#### Flyscan - architecture

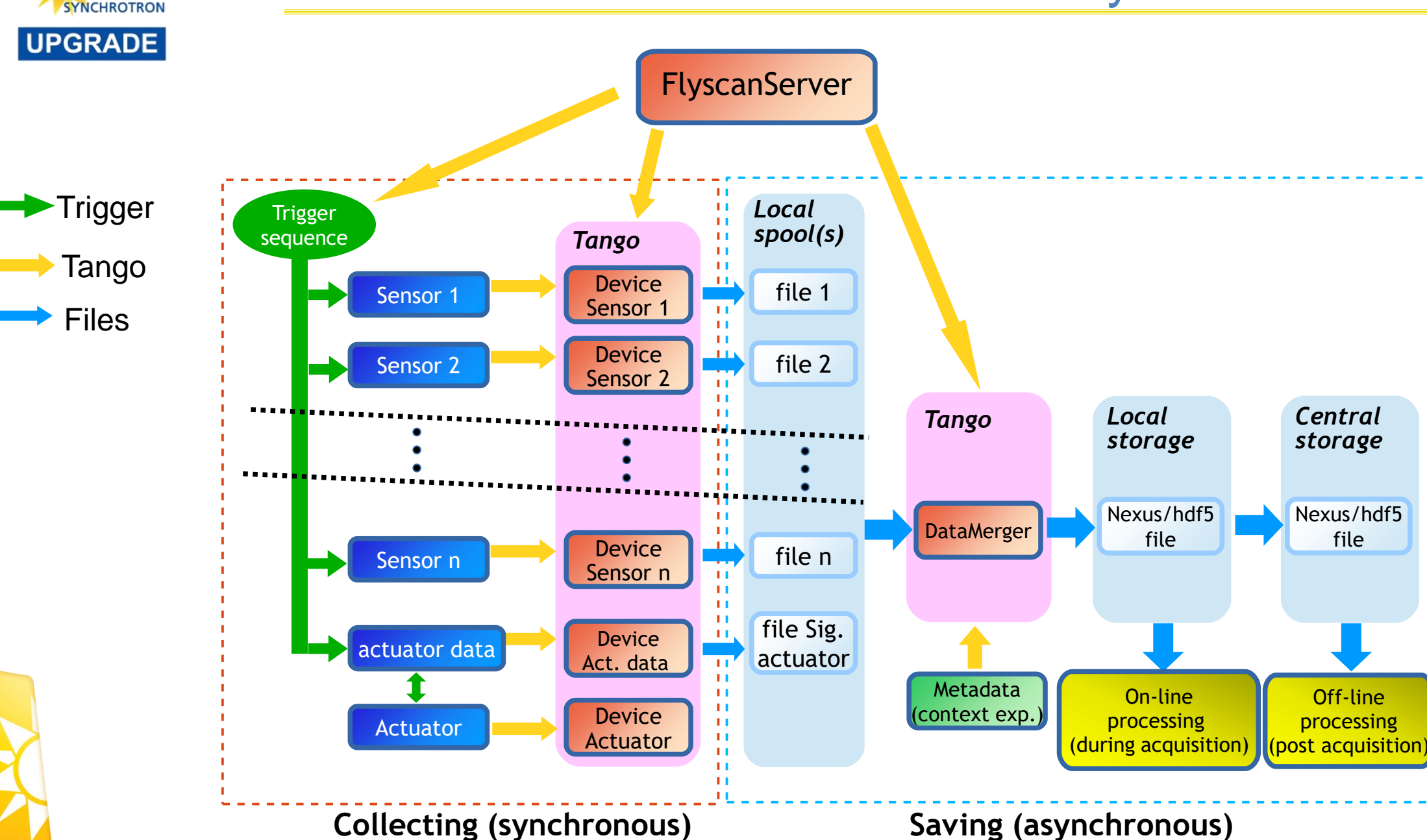

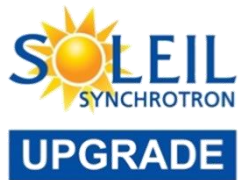

### Flyscan – Data flow

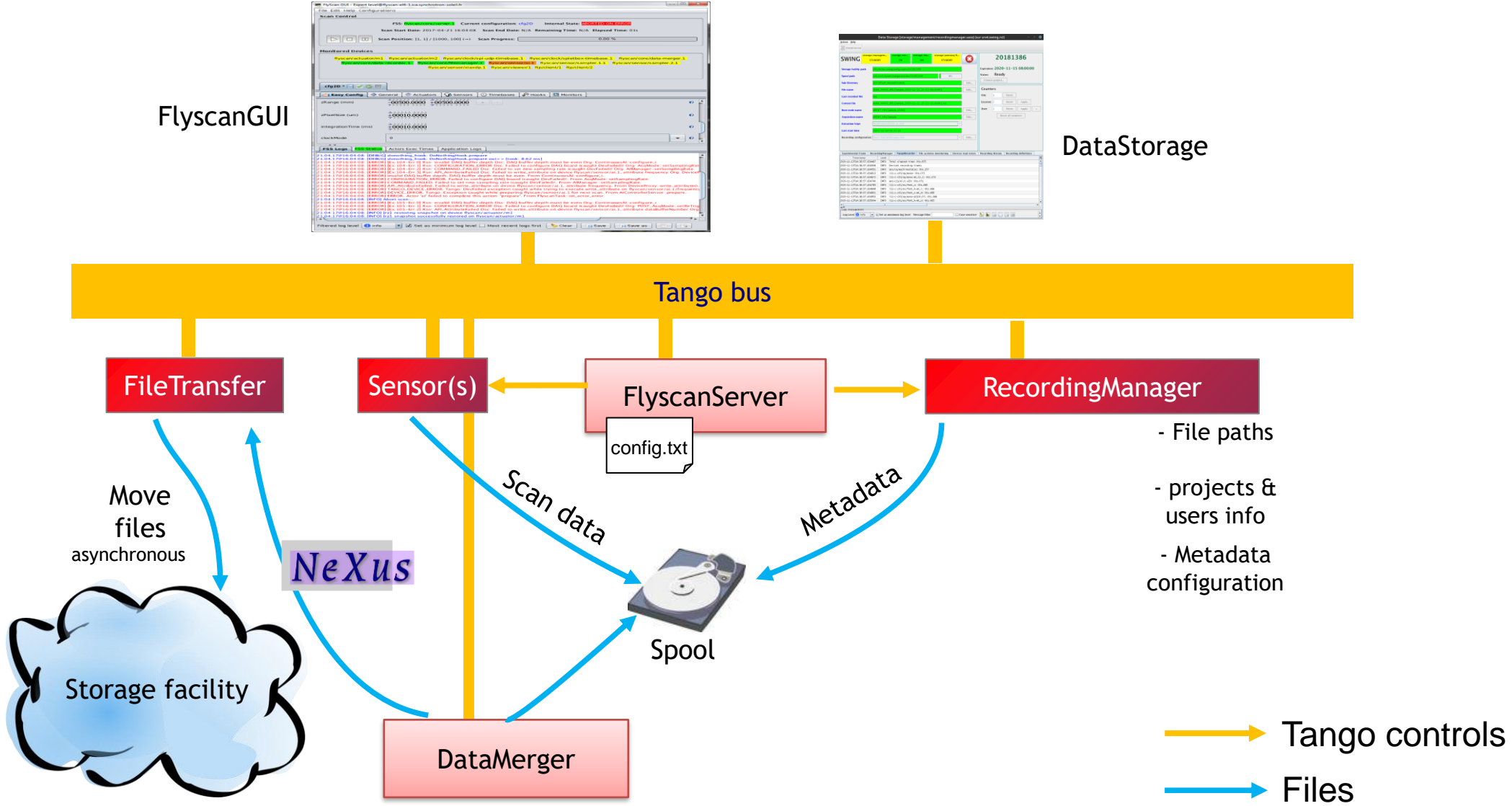

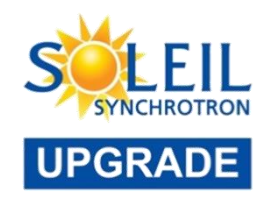

# Flyscan - Plugins

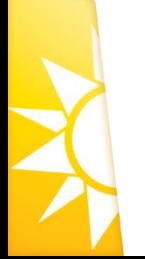

 $\overline{7}$ 

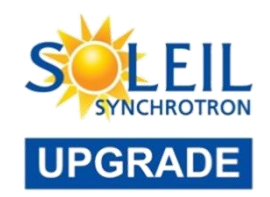

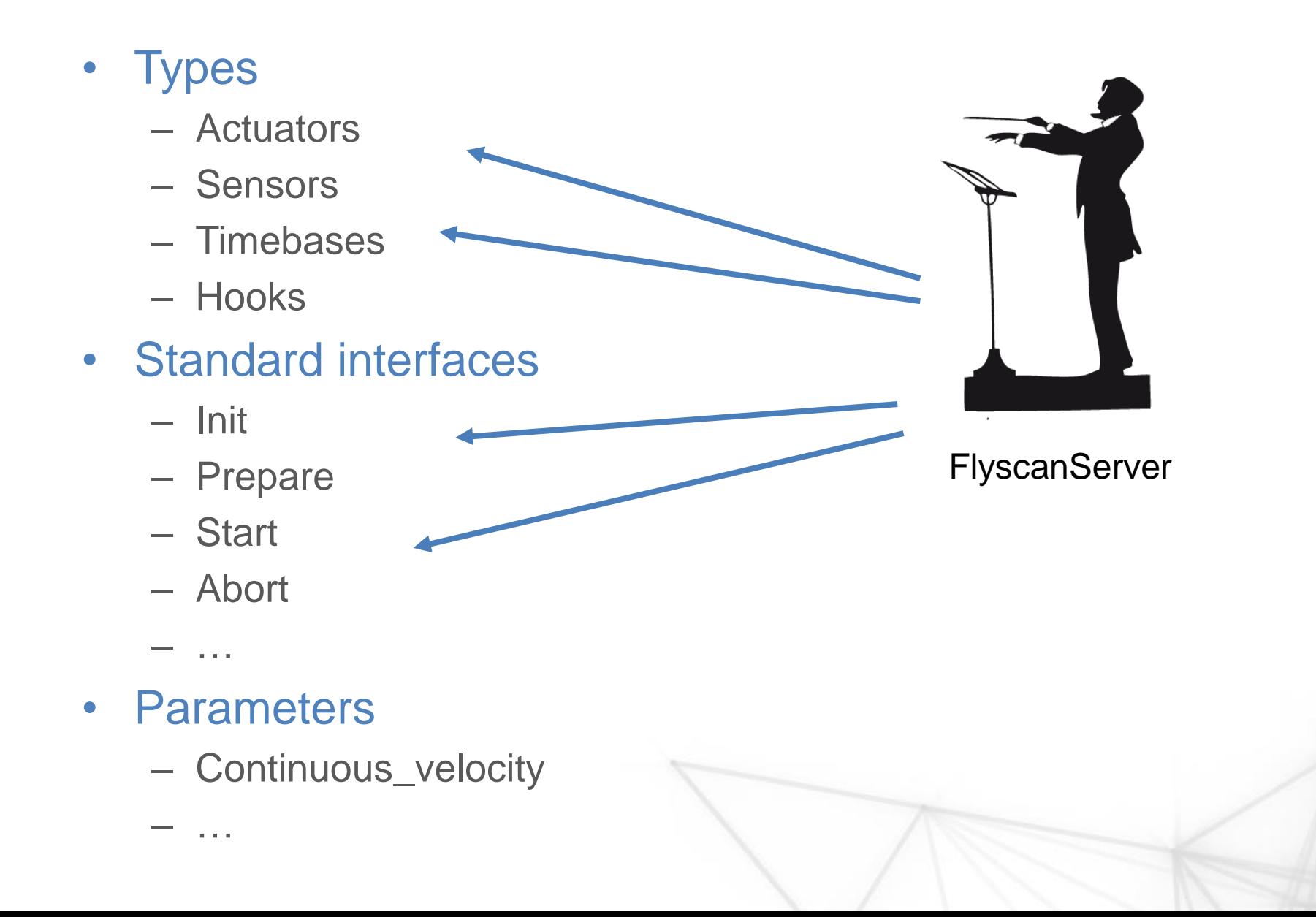

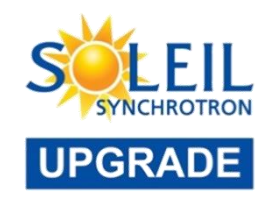

- C++ / python
- ~50 plugins
- can support 1 or more Tango devices

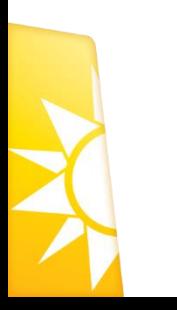

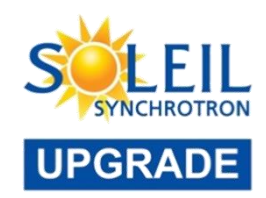

# Flyscan - Configs

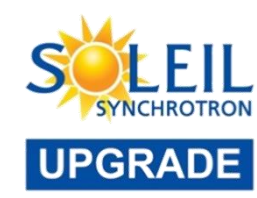

- FlyscanServer:
	- Work with a configuration
	- Ascii file
	- INI like
	- « Static »

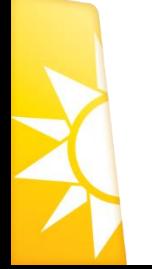

mapping 2d FL.cfg  $\chi$  $93 -$ Configurations 94 [info]  $95$  name = mapping 2d FL 96 keywords =  $2D$  Mapping 97 authors =  $ICA & LUCIA$ 98 comment = General purpose  $XZ$  mapping 99 revision =  $1$ 100 version =  $1.0.0$ 101 flyscan version =  $1.0.0$  $102 -$ 103 [acquisition] 104 dimensions =  $[21, 3]$  $105$  continuous = True  $106$  zigzag = true  $107 -$ 108 [recording]  $109$  split = 1  $110 -$ 111 [actors] 112 actuator: 113 type = StandardMotor  $114$  name = first dim axis 115 dimension =  $1$ 116 trajectory =  $[(0.0, 100.0, 21)]$  $117$  enable = True  $118$  parameter: tango device: value = flyscan/actuator/m1 119 parameter: treat alarm as error: value = False 120 parameter: step by step velocity: value =  $1000.0$  $|121$  parameter: continuous velocity: value = 25.0 122 parameter:  $acceleration: value = 8192.0$ 123 parameter: deceleration: value =  $8192.0$  $124 -$ 125 actuator: 126 type = StandardMotor  $127$  name = second dim axis 128 dimension =  $2$ 129 trajectory =  $[(0.0, 30.0, 3)]$  $130$  enable = True  $131$  parameter: tango device: value = flyscan/actuator/m2 132 parameter: treat alarm as error: value = False 133 parameter: step\_by\_step\_velocity: value =  $1000.0$ 134 parameter:  $acceleration: value = 8192.0$ 135 parameter: deceleration: value =  $8192.0$  $136 -$ 137 timebase:  $138$  type = PandaboxUdpTimebase 139 name = pandabox  $udp$  tmb  $740 - 11$ Plain Text

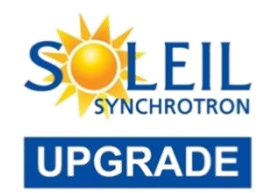

#### **EasyConfig**

- python script :
	- That use a set of parameters defined with the user, eg: from, to, step, integration\_time, …
	- That will populate the static config file with computed values from parameters above, eg: continuous\_velocity =  $f$ (from, to, step, integration\_time)
- « dynamic »

# specify first dim axis speeds and [acc/dec]eleration first dim axis.parameters.step by step velocity =  $1000$ . first dim axis.parameters.continuous velocity = old div(1000. \* self. first dim pixel size in um, self. integration time in ms) first dim axis.parameters.acceleration = 8192. first dim  $axis. parameters. deceleration = 8192.$ 

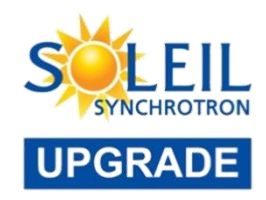

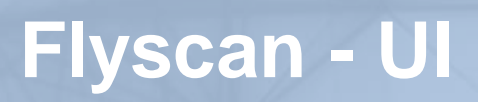

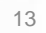

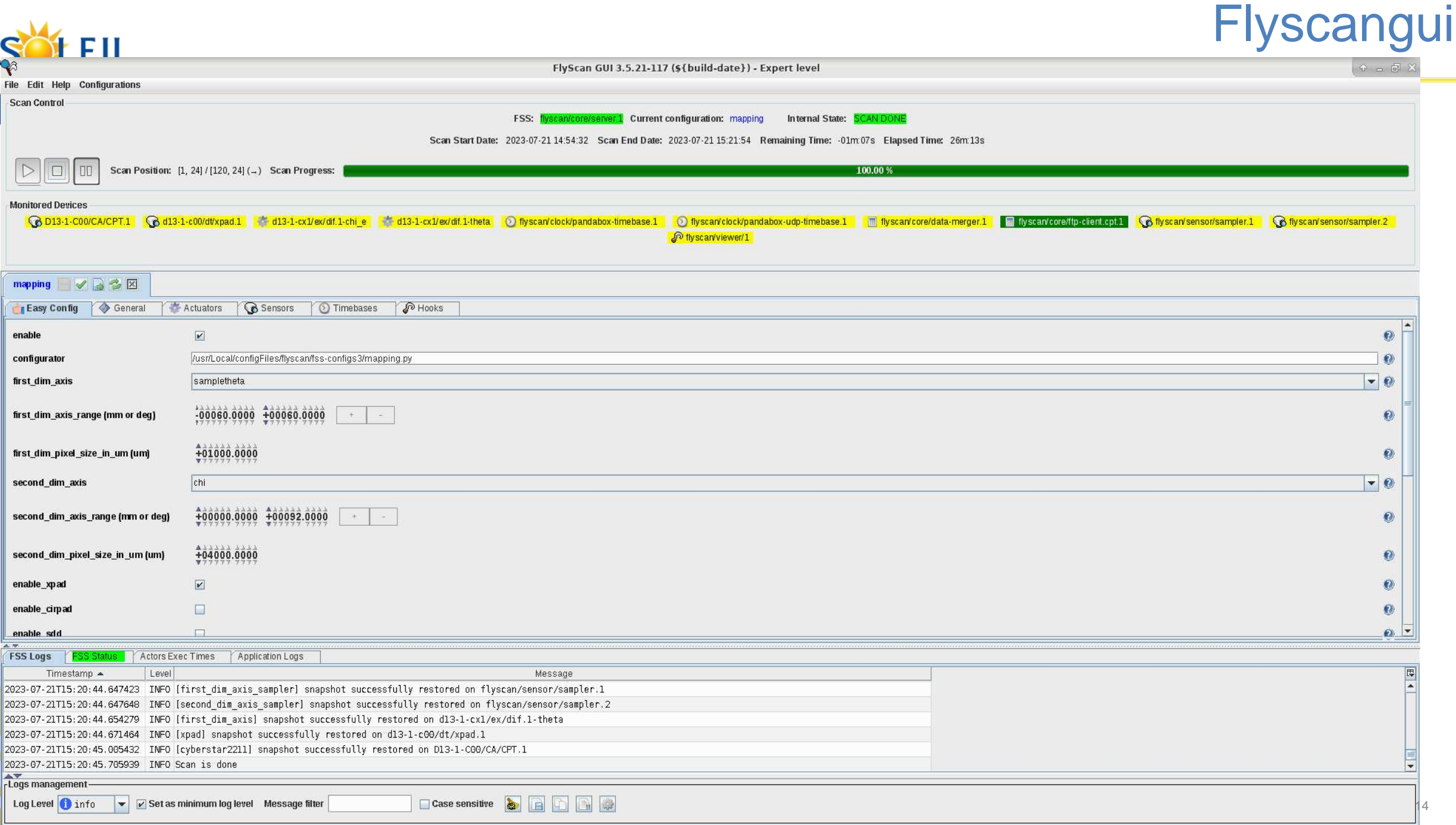

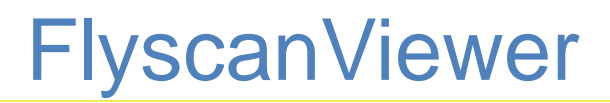

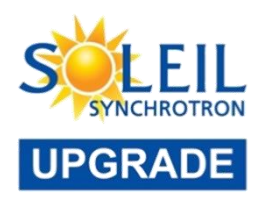

- Tango device (Python)
- Read the final experimental file
	- During acquisition
	- Using posix lock
- Expose data as Tango attributes
- Allows some data reduction
	- XRD
	- XRF
	- $-$
- Can write the reducted data into the final data file

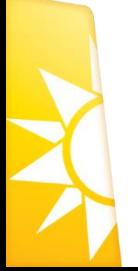

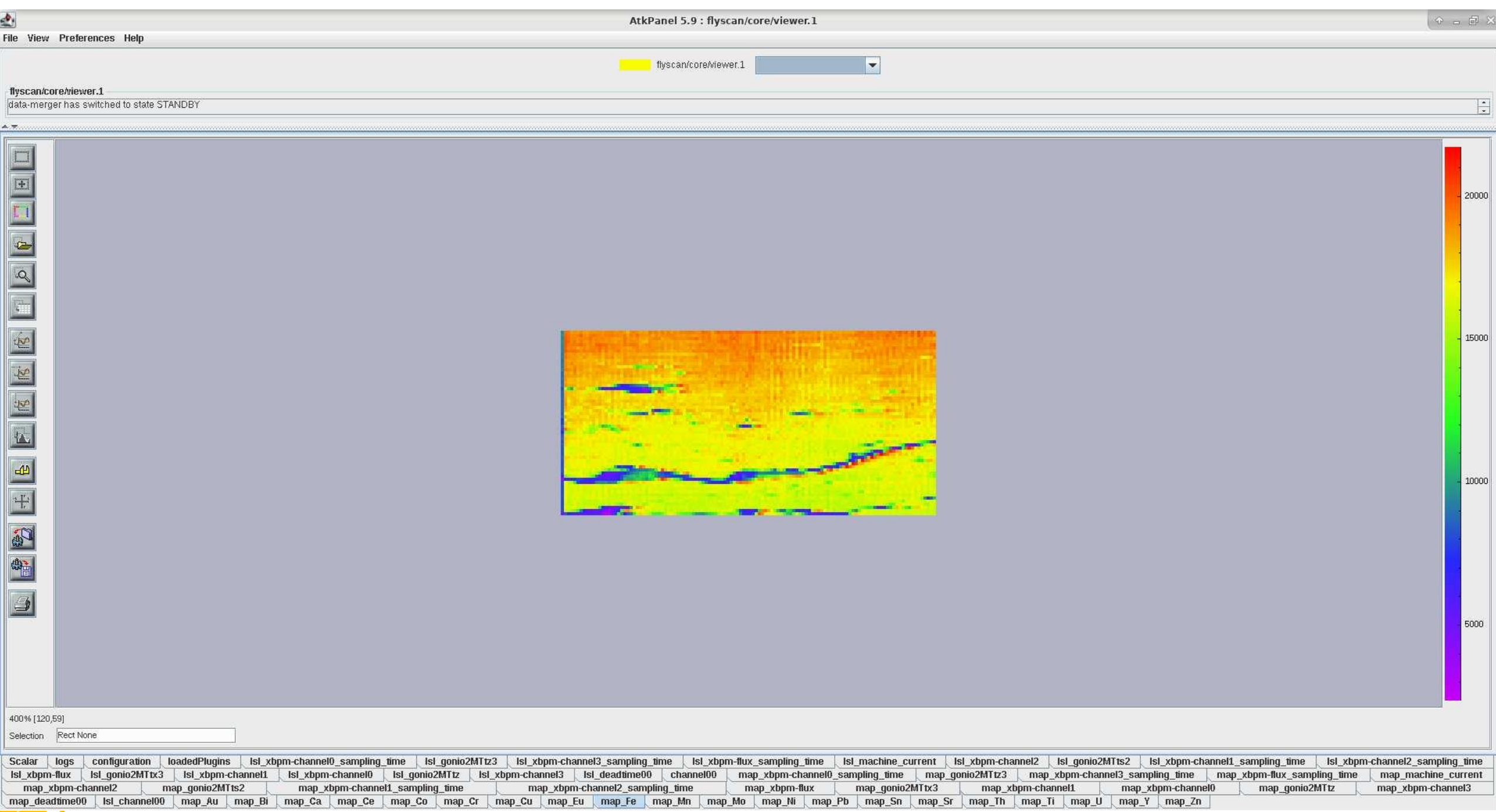

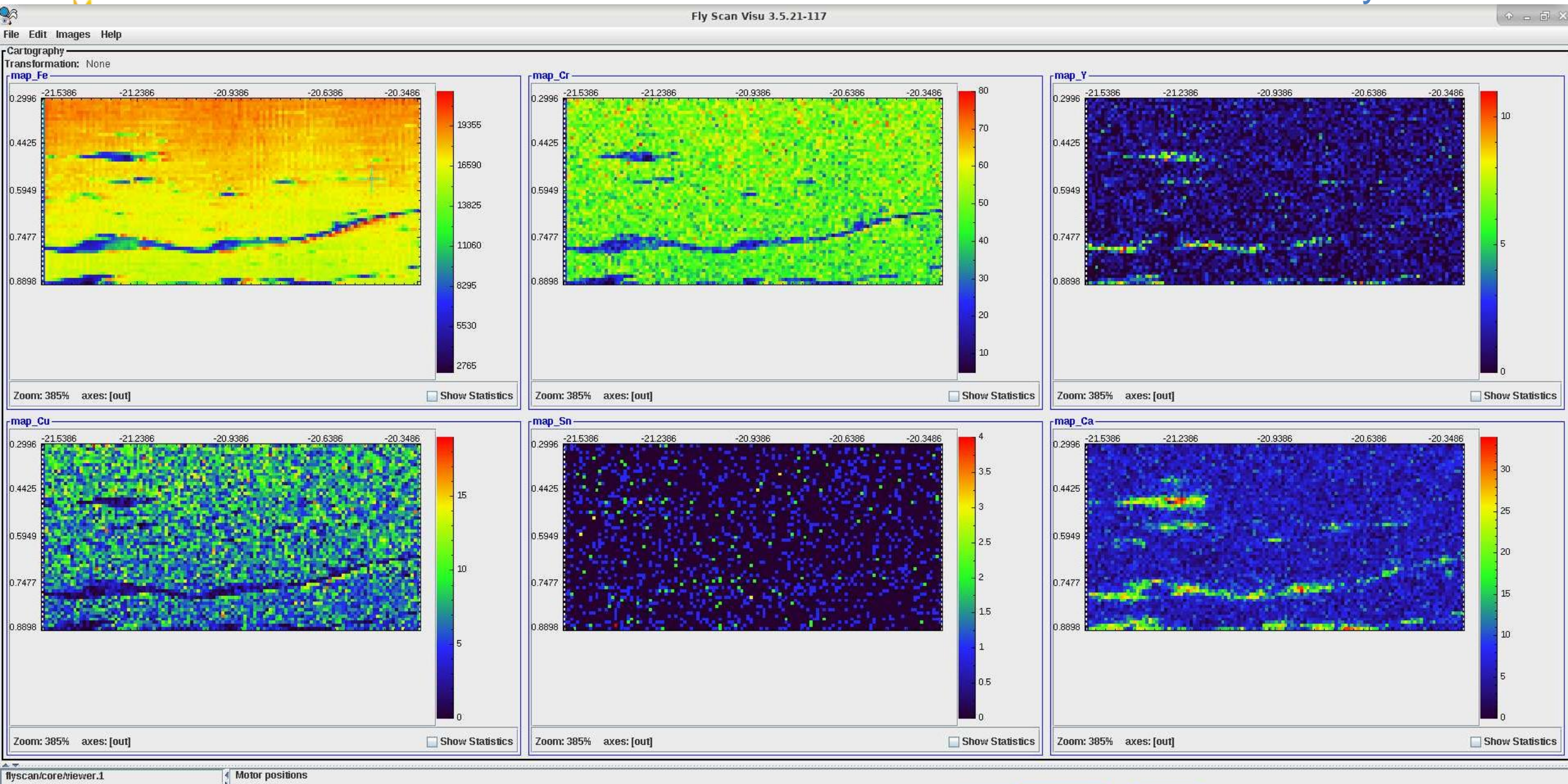

 $-21.9991$  mm

 $-11.0999$  mm

Send

Send

**STANDBY** 

**STANDBY** 

106-M-CX/EX/GONIO.2-MT\_Ts.2 -20.4986

106-M-CX/EX/GONIO.2-MT\_Tz 0.5540

data-merger has switched to state STANDBY

Fly Scan Visu 3.5.21-117

**FlyscanVisu** 

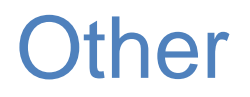

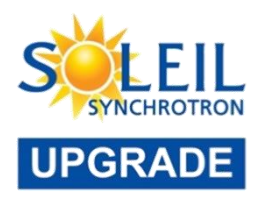

#### • **Python** interface & **ipython** profile

```
In [9]: fss.cfgs.cfg2D.easy config.parameters
Out[9]:
EasyConfigProp()
+- clockMode ......... 0
+- integrationTime ... 10.0
+- split ............. 1
+- xPixelSize ........ 100.0
+- xRange ............ [-10000.0, 10000.0]
 +- xrf_config ........ {"P": [400, 430], "K": [652, 689], "S": [452, 485], "Cl": [516, 552]}
 +- zPixelSize ........ 200.0
 +- zRange ............ [-500.0, 500.0]
```
- **SPYC** (SOLEIL's PYthon Command line interface) integration
	- A magic is written for each config
- Passerelle
- IGOR
- Any other Tango client

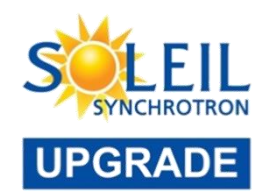

• Decommissioning of the ScanServer: towards Flyscan

**Perspectives** 

- Flyscan upgrade
	- With automatic retroaction
	- Visualisation improvement
	- Connected to PLUSS (SOLEIL's future event & api manager)

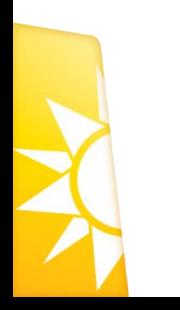

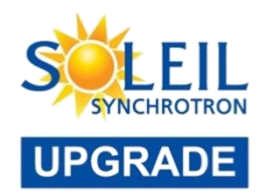

AN ANTIQUE

# Thank you!

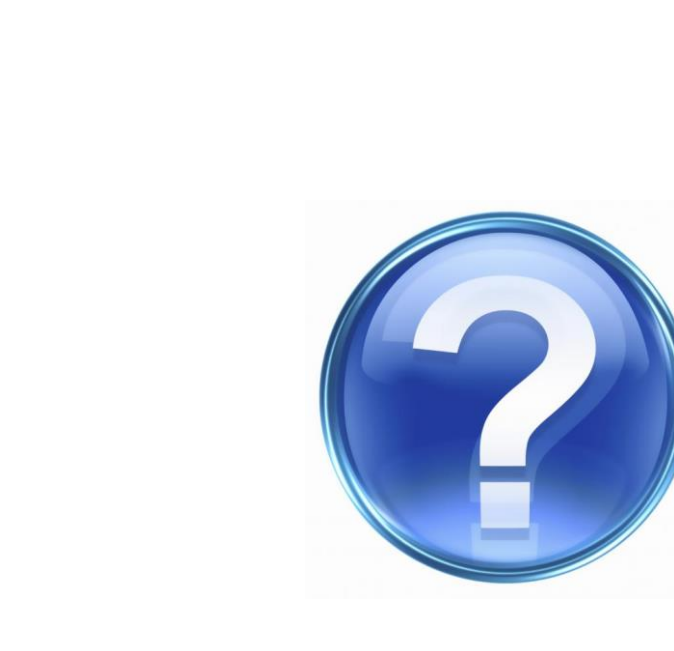

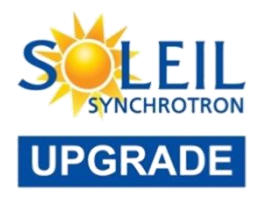

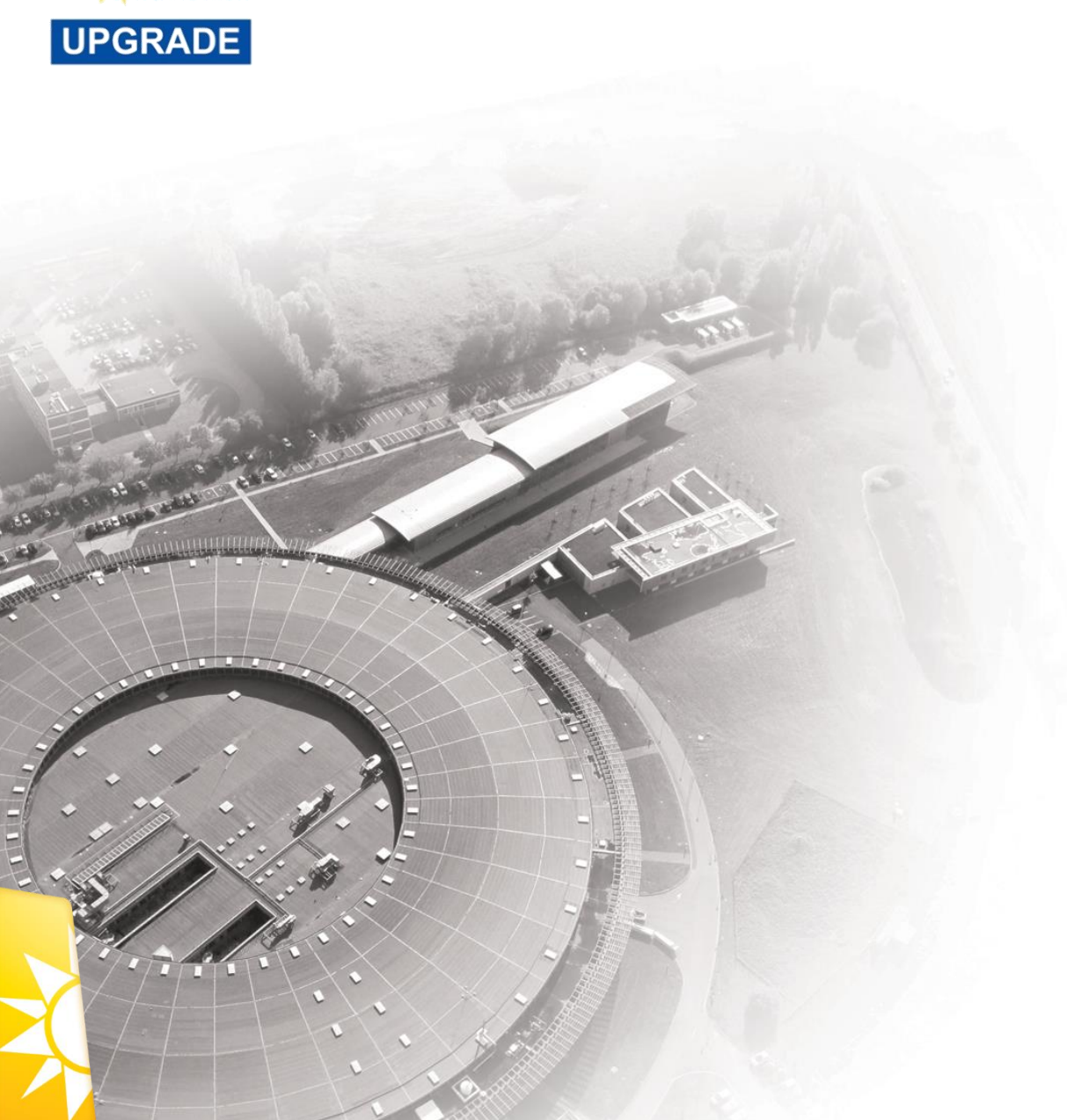

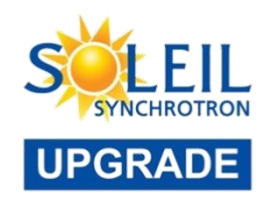

# **Backup slides**

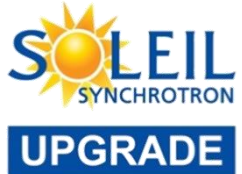

# Continuous scanning application

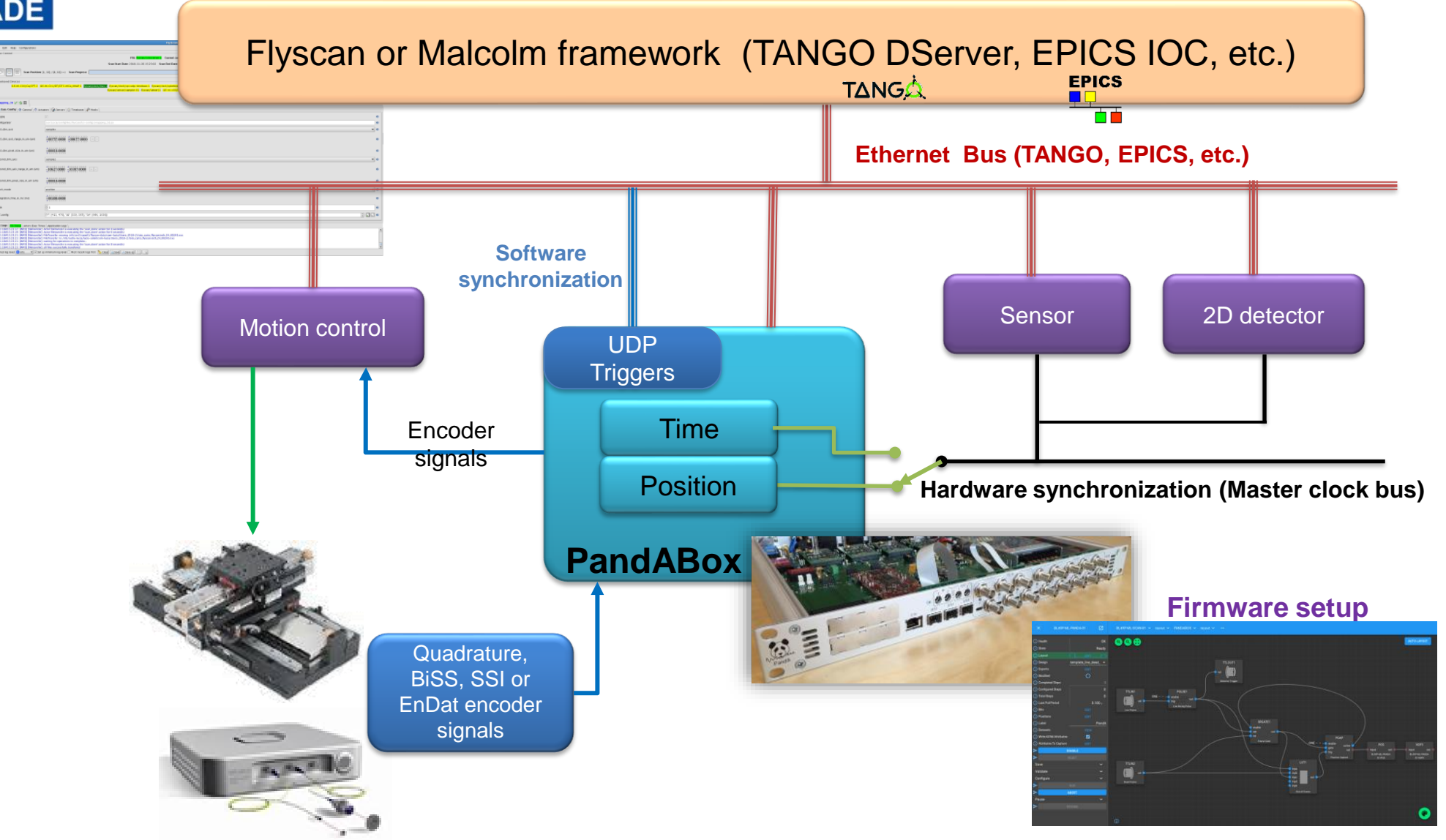